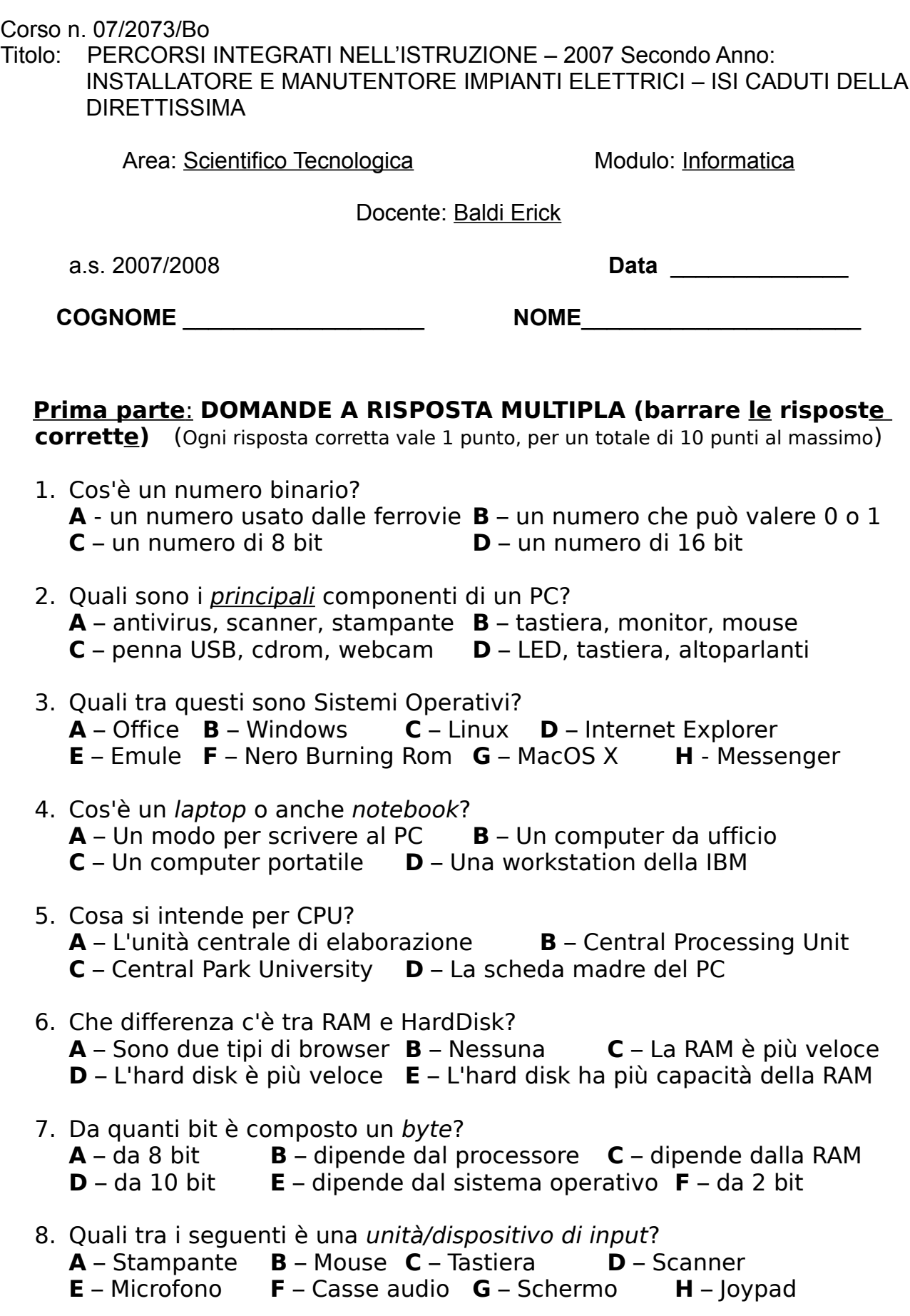

 $\_$  ,  $\_$  ,  $\_$  ,  $\_$  ,  $\_$  ,  $\_$  ,  $\_$  ,  $\_$  ,  $\_$  ,  $\_$  ,  $\_$  ,  $\_$  ,  $\_$  ,  $\_$  ,  $\_$  ,  $\_$  ,  $\_$  ,  $\_$  ,  $\_$  ,  $\_$  ,  $\_$  ,  $\_$  ,  $\_$  ,  $\_$  ,  $\_$  ,  $\_$  ,  $\_$  ,  $\_$  ,  $\_$  ,  $\_$  ,  $\_$  ,  $\_$  ,  $\_$  ,  $\_$  ,  $\_$  ,  $\_$  ,  $\_$  ,

9. Un browser è..?

**A** – Un software per creare pagine web **B** – Un nuovo linguaggio **C** – Un nuovo processore Intel **D** – Un visualizzatore di pagine web

10. Cosa indicano le seguenti voci: JAVA, C++, HTML, PASCAL, ASSEMBLY? **A** – Tipi di microprocessori **B** – Linguaggi di traduzione **C** – Parole derivate dalla lingua Maori **D** – Linguaggi di programmazione **E** – Tipi di programmi per PC **F** – Niente di tutto questo!

## **Seconda parte**: **VERO O FALSO (mettere una V o una F di fianco alle**

**risposte)** (Ogni risposta corretta vale 1 punto, per un totale di 10 punti al massimo)

- 1. Per usare correttamente Windows si deve: Accendere il PC e subito dopo premere reset Accendere il PC e aspettare la schermata blu, poi premere reset Accendere il PC e uscire cliccando su "Arresta il sitema"
- 2. Cosa sono i Bluetooth, l'ADSL, l'infrarosso, l'USB, la porta seriale? Sono dei sistemi operativi della Microsoft Sono protocolli e standard per il CAD nell'edilizia Sono protocolli e standard per le telecomunicazioni Sono protocolli e standard inventati nelle Università americane Sono modi diversi per trasmettere e ricevere dati tra dispositivi
- 3. Le sigle JPEG, GIF, BMP e PNG sono...

Sono solo sigle per indicare un formato di un certo tipo di foto Sono sigle poste in fondo al nome di un file per indicare il suo tipo Non servono a molto, servono solo per indicare il tipo di un file Sono tutte sigle che indicano un formato fotografico Sono tutte sigle che indicano formato fotografico e audio

4. Cosa significa la sigla RAM?

Rapido Avanzamento del Mouse, serve al PC per riconoscere il mouse Random Access Memory, è una memoria volatile che serve al PC Read All Memories, è un comando che il PC invia a tutte le memorie Read And Memorize, serve al PC per leggere e memorizare i dati

- 5. Quanto è grande un gigabyte (GB) ? Più o meno 1000 KB (kilobyte) Circa un milione di volte la velocità della luce Circa 1000 volte il peso di un elettrone Esattamente 1024 KB (kilobyte) Nessuna delle precedenti
- 6. Il sistema operativo (Windows, Mac, ecc)...

E' parte dell'hardware poiché è già installato quando si acquista un PC Non è assolutamente hardware, bensì software di base E' sia hardware che software

E' un software particolare che si interpone tra hardware e software generico

E' un software identico a tutti gli altri software

7. Che differenza c'è tra HTTP e HTML?

Il primo è un protocollo per internet e il secondo è un programma Il primo è un linguaggio e il secondo è un protocollo di internet Sono tutti e due utilizzati per internet e sono due linguaggi Sono tutti e due utilizzati in internet, ma solo il secondo è un linguaggio

Sono tutti e due utilizzati in internet, ma solo il primo è un protocollo

- 8. Se il vostro PC è lento quando si hanno troppi programmi aperti contemporaneamente, significa che è un problema relativo a... Alla scarsa capacità di memoria nell'hard disk Alla massima occupazione nella RAM Alla connessione lenta ad internet, per colpa del modem Al fatto che è già in commercio un processore più veloce del vostro
- 9. Il BIOS (Basic Input/Output System) è...

Un piccolo programma memorizzato in una ROM Un piccolo programma memorizzato in una RAM Un chip hardware che serve a far comunicare le periferiche del PC Un sistema operativo per cellulari o apparati di piccole dimensioni

10. Una password sicura deve essere...

Composta da caratteri alfanumerici

Composta da più caratteri alfanumerici possibili

Composta da lettere maiuscole e minuscole e magari anche da numeri Composta da lettere tutte maiuscole e da tanti numeri in ordine

## **Terza parte**: **DOMANDE APERTE**

(Ogni risposta corretta vale 2 punti, per un totale di 10 punti al massimo)

1. Fornire una breve descrizione sulla differenza tra hardware e software

.................................................................................................................... .................................................................................................................... .................................................................................................................... .................................................................................................................... ....................................................................................................................

2. Calcolare il risultato della seguente espressione:  $6x - 3 = 5$  (riportare i calcoli sul foglio. Il solo risultato non verrà considerato valido)

.................................................................................................................... .................................................................................................................... .................................................................................................................... ....................................................................................................................

3. Scrivere come si fa a salvare un file da internet

.................................................................................................................... .................................................................................................................... .................................................................................................................... ....................................................................................................................

4. Elencare i principali programmi/software utilizzati per: SCRIVERE, ASCOLTARE MUSICA, MASTERIZZARE, NAVIGARE (2 per ogni tipo) . . . . . . . . . . . . 5. Scrivere in poche righe l'enunciato del teorema di Pitagora oppure aiutarsi con un disegno . . . . . . . . . . . .

## **GRIGLIA DI VALUTAZIONE**

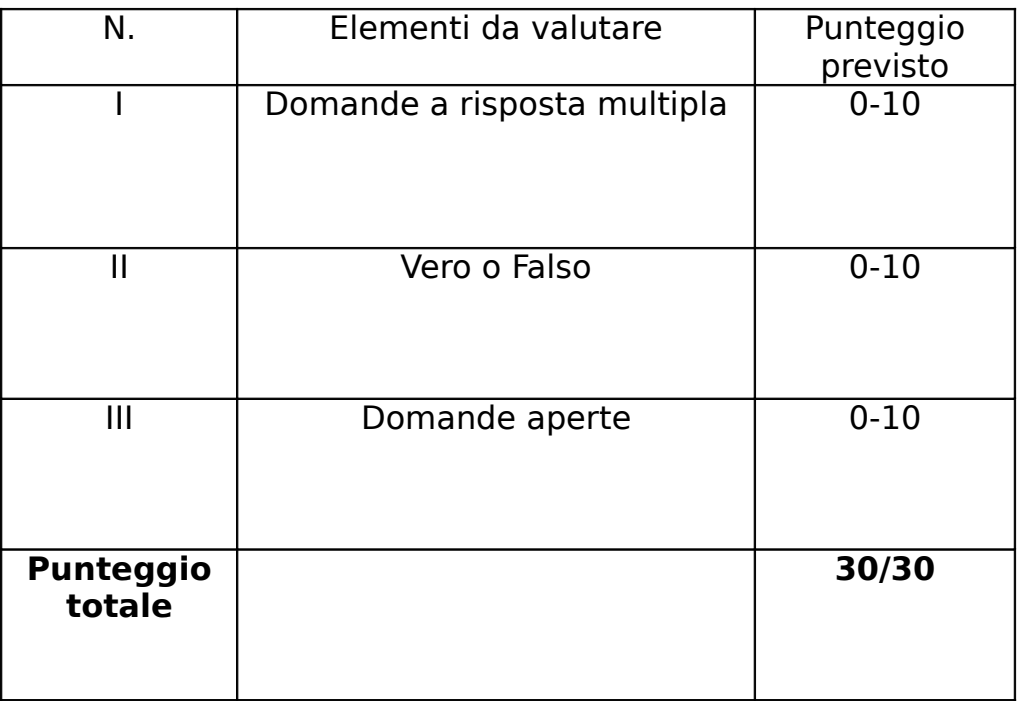

Data  $\ldots$ 

Firma Docente

(Baldi Erick)

Corso n. 07/2073/Bo

Titolo: PERCORSI INTEGRATI NELL'ISTRUZIONE – 2007 Secondo Anno: INSTALLATORE E MANUTENTORE IMPIANTI ELETTRICI – ISI CADUTI DELLA DIRETTISSIMA

 $\_$  ,  $\_$  ,  $\_$  ,  $\_$  ,  $\_$  ,  $\_$  ,  $\_$  ,  $\_$  ,  $\_$  ,  $\_$  ,  $\_$  ,  $\_$  ,  $\_$  ,  $\_$  ,  $\_$  ,  $\_$  ,  $\_$  ,  $\_$  ,  $\_$  ,  $\_$  ,  $\_$  ,  $\_$  ,  $\_$  ,  $\_$  ,  $\_$  ,  $\_$  ,  $\_$  ,  $\_$  ,  $\_$  ,  $\_$  ,  $\_$  ,  $\_$  ,  $\_$  ,  $\_$  ,  $\_$  ,  $\_$  ,  $\_$  ,

Area: Scientifico Tecnologica Modulo: Informatica

Docente: Baldi Erick

a.s. 2007/2008 **Data** \_\_\_\_\_\_\_\_\_\_\_\_\_\_

## **GRIGLIA DI VALUTAZIONE ALUNNO \_\_\_\_\_\_\_\_\_\_\_\_\_\_\_\_\_\_\_\_\_\_**

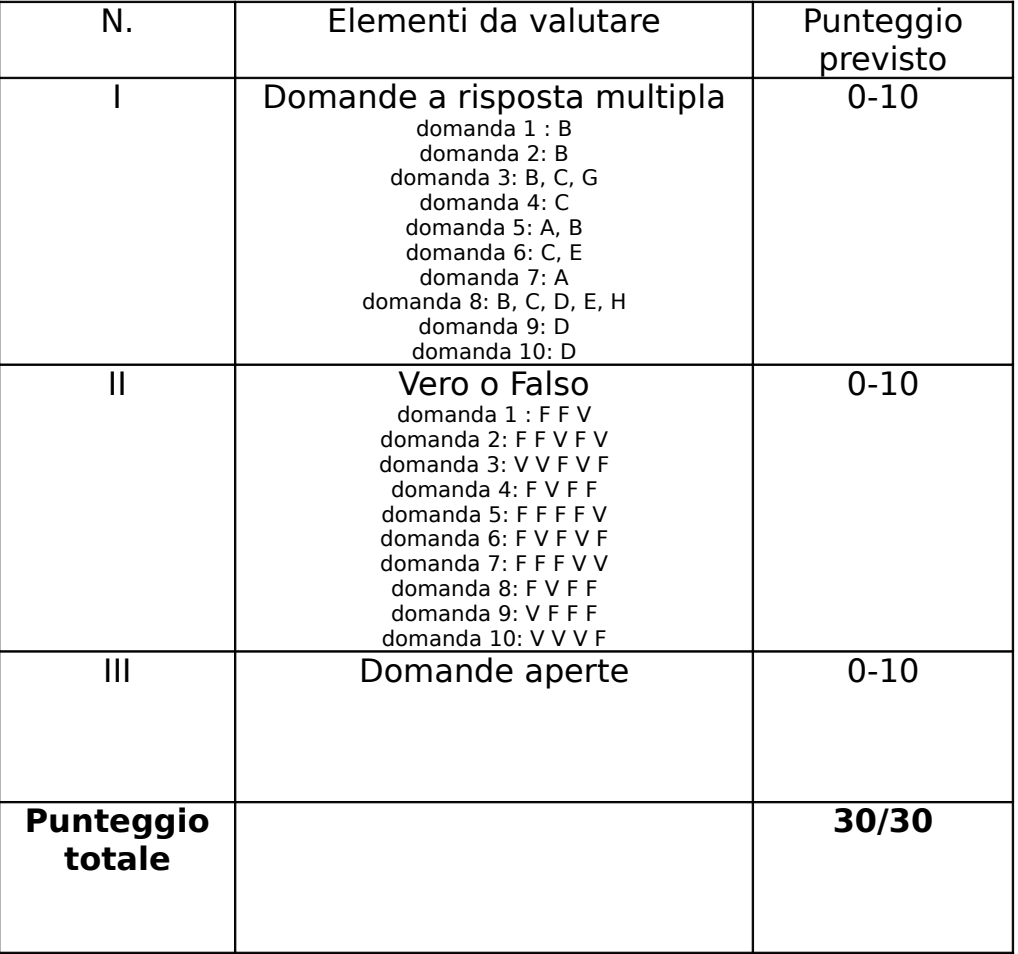

Data ……………..

Firma Docente

\_\_\_\_\_\_\_\_\_\_\_\_\_\_\_\_\_\_\_\_\_

(Baldi Erick)